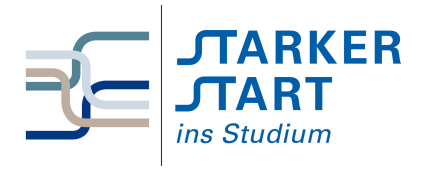

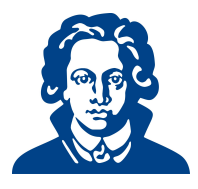

# Tag 2b - Python

## Aufgabe 1: Integer vs. Float

- (a) Beantworte die folgenden Fragen, ohne den Python-Interpreter zu nutzen. Überprüfe dein Ergebnis anschließend, in dem du die Terme vom Interpreter berechnen lässt.
	- 1. Ist  $(3 \times 12) + 15$  in Python dasselbe wie  $3 \times 12 + 15$ ?
	- 2. Ist 21/7 in Python dasselbe wie 21.0/7.0?
	- 3. Ist  $(20/3) * 3 + 1 == 21?$
	- 4. Wie ist es mit  $(20//3) * 3.0 + 1.0 == 21?$  Warum?
- (b) Gegeben seien zwei Integer-Variablen x und y. Überlege dir, wie man mit den sechs Grundrechenarten herausfinden kann, ob sich  $x//y$  von bei der Berechnung von  $x/y$  unterscheidet.
- (c) 1. Berechne den Wahrheitswert von (True or False) == not (not True and not False).
	- 2. Ersetze auf beiden Seiten des Vergleichs True durch False.
	- 3. Ersetze auf beiden Seiten des Vergleichs False durch True.
	- 4. Überlege, wieso das Ergebnis so sein könnte, wie es ist. Die Vorlesung von gestern könnte dabei hilfreich sein.
- (d) 1. Lege eine Variable test an, und weise ihr den Wert 11 zu.
	- 2. Teile test durch 2, und weise das Ergebnis wiederum test zu.
	- 3. Führe diesen Schritt einige (6-7) Male durch und überprüfe den Wert von test. Macht das Ergebnis Sinn?
	- 4. Wiederhole die bisherigen Schritte, nachdem du test den Wert 11.0 zugewiesen hast.

## Aufgabe 2: Zahlentrick

Es gibt einen Zahlentrick, der folgendermaßen funktioniert:

Man bittet jemanden, sich eine einstellige Zahl auszudenken. Dann soll er zu dieser Zahl noch einmal dieselbe Zahl addieren. Danach soll die 10 hinzuaddiert werden und durch 2 geteilt werden. Schließlich wird noch die gedachte Zahl abgezogen.

Egal, welche Zahl ausgedacht wurde - das Ergebnis ist immer die 5.

Um dies zu überprüfen, schreibe ein Programm, das eine einstellige Zahl als Eingabe bekommt und führe genau diese Rechenschritte mit dieser Zahl aus. Gib das Ergebnis aus.

## Aufgabe 3: Chiffrierung

Zeichen (Buchstaben, Ziffern, Interpunktionszeichen, etc) werden rechnerintern mithilfe einer Tabelle verwaltet, die jedem Zeichen eine Zahl zuordnet. Eine Möglichkeit der Textverschlüsselung ist, für jedes Zeichen des Textes das um  $n$  Tabelleneinträge verschobene Zeichen zu schreiben. Falls beim Verschieben das Ende der Tabelle erricht wird, so wird beim Anfang weitergemacht. (Der %-Operator ist hier hilfreich).

#### Beispiel

Bei einem Verschiebungsoffset von  $n = 1$  wird z. B. aus 'HAL' der String 'IBM'

(a) Schreibe ein Programm, welches den Benutzer zun¨achst auffordert einen Wert einzugeben, der den Verschiebungsoffset n festlegt. Dann soll der Benutzer aufgefordert werden den zu verschlusselnden Text einzugeben. Nach Eingabe des Textes soll der chiffrierte Text auf dem Bild- ¨ schirm ausgegeben werden.

(b) Schreibe ein zweites Programm, das einen chiffrierten Text als Eingabe erwartet und den dechiffrierten Text auf dem Monitor ausgibt.

#### Aufgabe 4: Schleifen

- (a) Schreibe ein Programm, das alle ungeraden Zahlen von 1 bis 100 ausgibt.
	- 1. Mithilfe einer for-Schleife
	- 2. Mithilfe einer while-Schleife
- (b) Schreibe ein Programm, das den Benutzer auffordert 5 Zahlen einzugeben, und dann den Mittelwert der Zahlen berechnet und ausgibt. Verwende dabei eine Schleife.
- (c) schwierig Schreibe ein Programm, das den Mittelwert beliebig vieler Zahlen berechnet und ausgibt.

Tipp: Uberlege dir, woran das Programm erkennen soll, dass alle Zahlen eingegeben sind und ¨ der Mittelwert nun berechnet werden soll.

(d) Schreibe ein Programm, das die Zahlen von 1 bis  $n = 4$  paarweise miteinander multipliziert und das Ergebnis ausgibt.

Die Ausgabe könnte z. B. so aussehen:

```
1 \times 1 = 11 \times 2 = 21 \times 3 = 3...
4 \times 4 = 16
```
- (e) Erweitere Dein Programm um eine Abfrage nach der Zahl n, bis zu der die Produkte berechnet werden sollen (d.h. n soll nun nicht mehr auf 4 festgelegt sein).
- (f) Schreibe ein Programm, das eine Multiplikationstabelle erzeugt und ausgibt. Hinweis: Eine *Multiplikationstabelle* ist eine Tabelle mit natürlichen Zeilen- und Spaltenindizes, die in Feld i, j die Zahl i · j enthält.

#### Aufgabe 5: Programmieraufgaben

- (a) Schreibe ein Programm, welches ein Passwort verlangt. Gibt der Benutzer das richtige Passwort ein, soll das Programm " Authentifizierung erfolgreich" ausgeben. Wird das Passwort jedoch dreimal hintereinander falsch eingegeben, soll die Ausgabe "Zugriff verweigert" lauten.
- (b) Schreibe ein Programm, welches eine Zahl als Eingabe anfordert und alle Primzahlen bis zu dieser Zahl ausgibt. Eventuell ist es hilfreich, sich über das Thema "Primfaktorzerlegung" und<br>der Madula (%) Operator zu informieren den Modulo- (%-) Operator zu informieren.
- (c) Schreibe ein Programm, welches den Benutzer auffordert, sich eine Zahl zwischen 1 und 100 auszudenken. Das Programm soll dann sukzessive Fragen der Form "Ist die Zahl größer/kleiner<br>11. Wetellige und zu die sprache kte Zahl wit möglichet werden. Der zur austen Freuterllich als. . . " stellen und so die ausgedachte Zahl mit möglichst wenigen Fragen erraten. Eventuell ist es hilfreich, das Thema "Binärsuche" zu recherchieren.

Viel Erfolg!